## **Comprehensive Examples**

The examples page of the HDF-EOS website provides comprehensive examples for NASA HDF-EOS2, HDF-EOS5, HDF4, and HDF5 files from different NASA data centers.

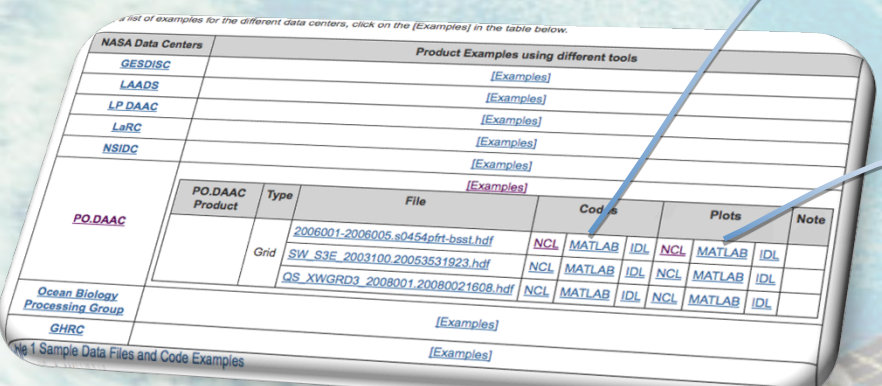

These example codes are provided because not all HDF and HDF-EOS data products can be accessed with a single method. The HDF-EOS file formats are flexible; they were designed to accommodate differences required by NASA EOS data products.

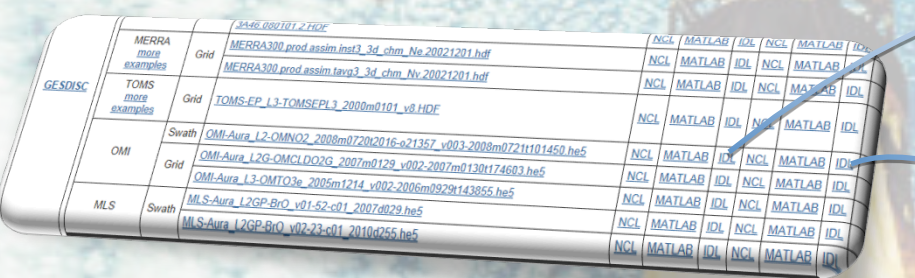

The HDF-EOS website contains several hundred NCL/MATLAB/IDL codes and the corresponding visualizations of HDF/HDF-EOS data available from EOSDIS data centers.

#### **Products**

GES DISC**: AIRS, TRMM, MERRA, TOMS, OMI, MLS, HIRDLS, MEaSUREs, GOSAT/acos** LAADS**: MOD, MYD** LP DAAC**: MCD, MOD, MYD** LaRC**: CERES, MISR, MOPITT, TES** NSIDC**: AMSR-E, MODIS, NISE** PO.DAAC**: AVHRR, SeaWinds, QuikSCAT, Aquarius** OBPG**: OCTS, SeaWiFS, CZCS, MODIS** ICESat-2**: mabel** GHRC**: LIS SCF** 

#### % Open the HDF4 file.

FILE\_NAME='2006001-2006005.s0454pfrt-bsst.hdf'; SD id = hdfsd('start',FILE\_NAME, 'rdonly'); % Read data from the data field. DATAFIELD\_NAME='bsst'; sds\_index = hdfsd('nametoindex', SD\_id, DATAFIELD\_NAME); sds id = hdfsd('select',SD id, sds index); [name, rank, dimsizes, data\_type,nattrs, status] = hdfsd('getinfo', sds\_id);

## Grid

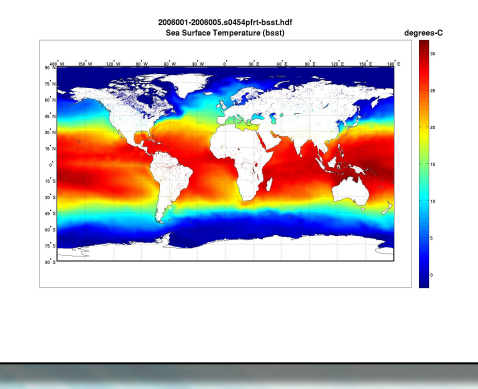

*PO.DAAC* **AVHRR** MATLAB

#### ; Open file

file\_name='OMI-Aura\_L2-OMNO2\_2008m0720t2016 o21357\_v003-2008m0721t101450.he5' file\_id=H5F\_OPEN(file\_name) datafield\_name='/HDFEOS/SWATHS/ ColumnAmountNO2/Data Fields/CloudFraction' data id=H5D\_OPEN(file\_id,datafield\_name) dataspace\_id=H5D\_GET\_SPACE(data\_id) Dims=H5S\_GET\_SIMPLE\_EXTENT\_DIMS(dataspace\_id) Dims=float(Dims) data=H5D\_READ(data\_id) 

# 0MI-Aura\_12-0MN02\_2008m0720t2016-o21357\_v003-2008m0721t101450.he5 Swath

*GES DISC* **OMI** IDL

http://hdfeos.org/zoo

## **OPeNDAP**

In addition, there are examples to access NASA HDF-EOS and HDF data via OPeNDAP using visualization and analysis tools such as IDV, Panoply, MATLAB, NCL, IDL, Ferret, and GrADS at the HDF-EOS website.

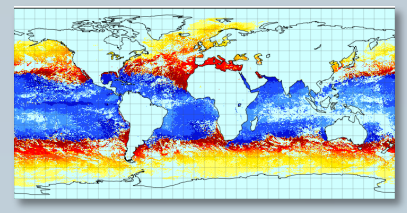

*OBPG* **MODIS Terra** Panoply (Grid)

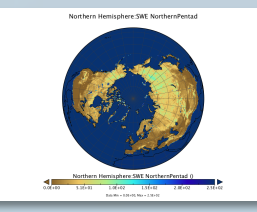

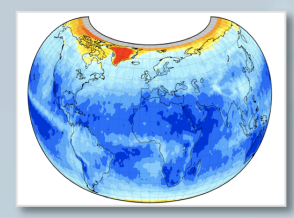

*LaRC* **MISR** Panoply (Grid)

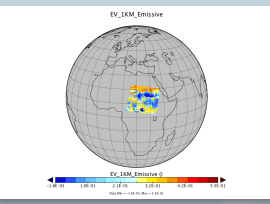

*NSIDC* **AMSR-E** Panoply (Swath) *LAADS* **MODIS Aqua** Panoply (Swath)

These example data are accessed via OPeNDAP from GES DISC.

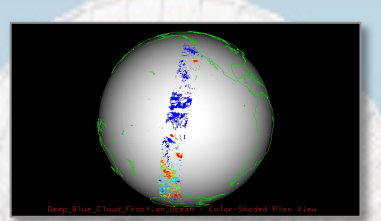

**MEaSUREs SeaWiFS** IDV (Swath)

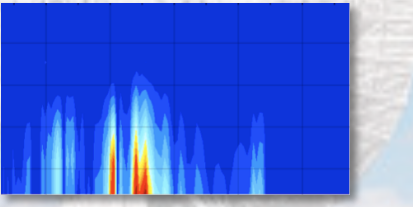

**TRMM** GrADS (Grid)

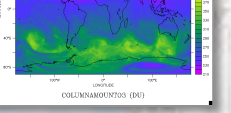

**MLS** Panoply (Swath) **OMI** Ferret (Grid)

http://hdfeos.org/software/hdf4\_handler.php # http://hdfeos.org/software/hdf5\_handler.php

# **The HDF-EOS Tools & Information Center**

## **Accessing and Visualizing HDF-EOS Data**

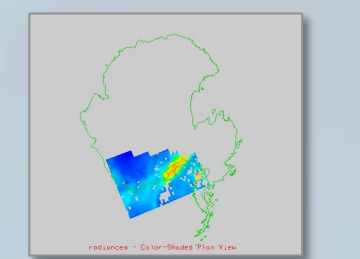

*GES DISC* **AIRS** IDV (OPeNDAP)

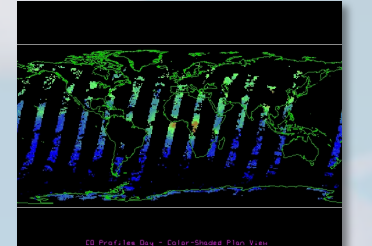

(OPeNDAP)

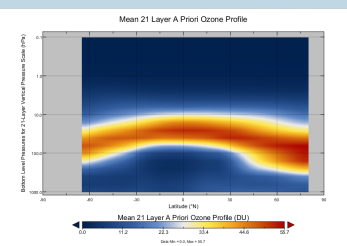

*GES DISC* **SBUV** Panoply (OPeNDAP)

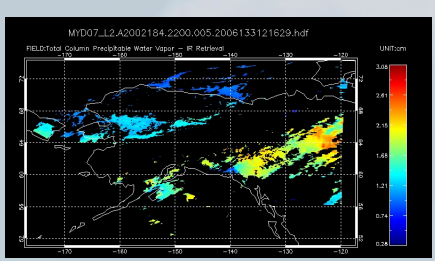

*LAADS* **MODIS** IDL

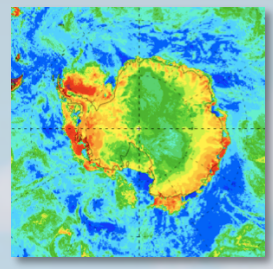

*LaRC* **MOPITT** IDV *NSIDC* **AMSR-E** NCL

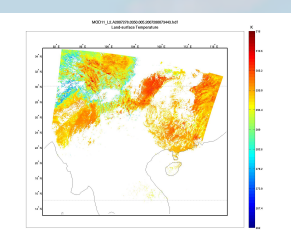

*LP DAAC* **MODIS** MATLAB

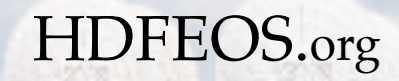